Pham 2335

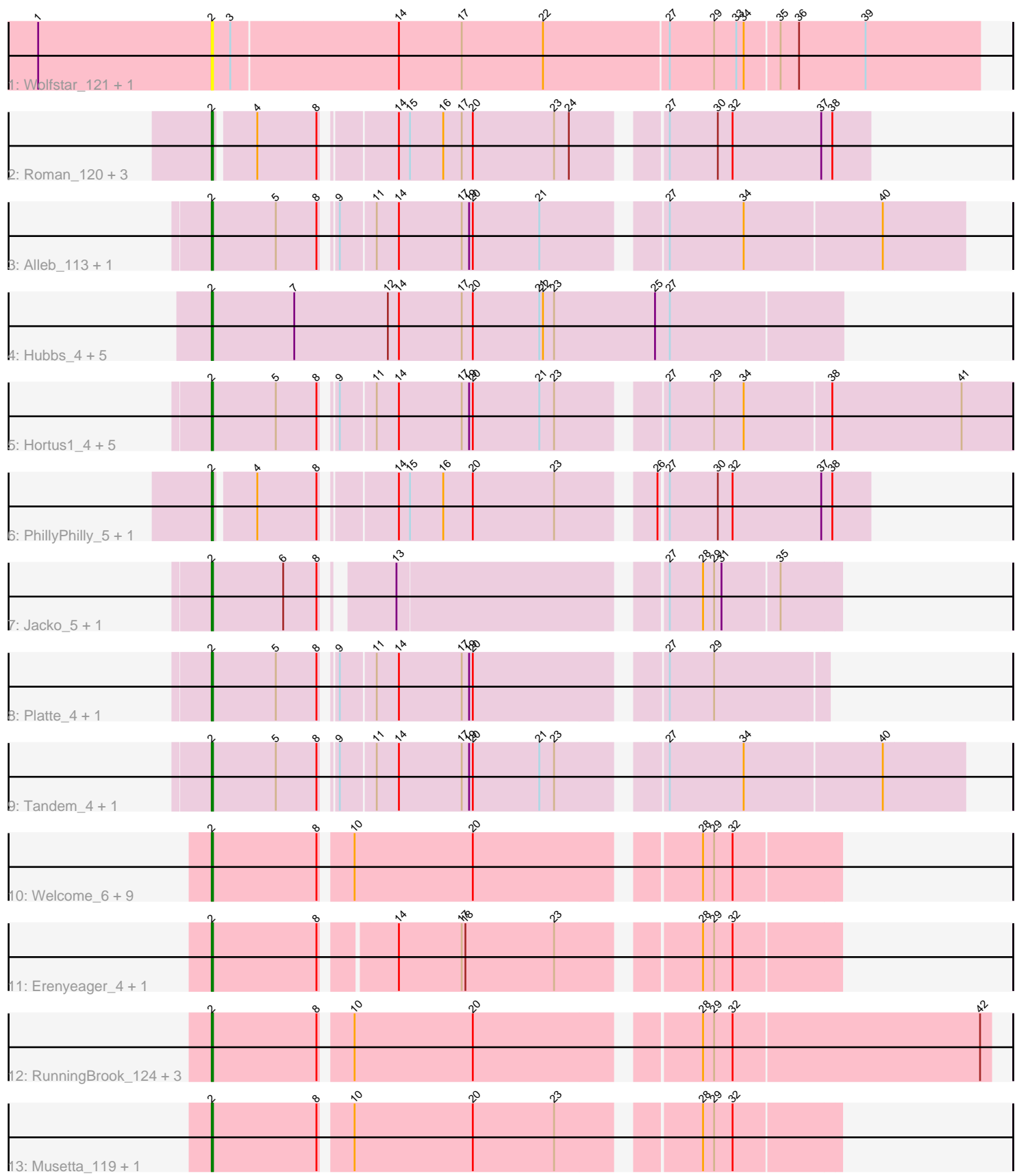

Note: Tracks are now grouped by subcluster and scaled. Switching in subcluster is indicated by changes in track color. Track scale is now set by default to display the region 30 bp upstream of start 1 to 30 bp downstream of the last possible start. If this default region is judged to be packed too tightly with annotated starts, the track will be further scaled to only show that region of the ORF with annotated starts. This action will be indicated by adding "Zoomed" to the title. For starts, yellow indicates the location of called starts comprised solely of Glimmer/GeneMark auto-annotations, green indicates the location of called starts with at least 1 manual gene annotation.

# Pham 2335 Report

This analysis was run 07/09/24 on database version 566.

WARNING: Pham size does not match number of genes in report. Either unphamerated genes have been added (by you) or starterator has removed genes due to invalid start codon.

Pham number 2335 has 46 members, 6 are drafts.

Phages represented in each track:

- Track 1 : Wolfstar\_121, Wolfstar\_5
- Track 2 : Roman\_120, DejaVu\_4, DejaVu\_120, Roman\_4
- Track 3 : Alleb 113, Alleb 5
- Track 4 : Hubbs\_4, Pavlo\_116, Lupine\_114, Hubbs\_118, Lupine\_4, Pavlo\_4
- Track 5 : Hortus1\_4, Pioneer3\_4, OlinDD\_115, Hortus1\_115, OlinDD\_4, Pioneer3 115
- Track 6 : PhillyPhilly 5, PhillyPhilly 115
- Track 7 : Jacko\_5, Jacko\_114
- Track 8 : Platte\_4, Platte\_114
- Track 9 : Tandem\_4, Tandem\_115
- Track 10 : Welcome 6, ASegato 6, StevieWelch 6, Necrophoxinus 6,

ASegato\_120, Yuma\_119, Welcome\_123, Necrophoxinus\_122, StevieWelch\_124, Yuma\_6

- Track 11 : Erenyeager 4, Erenyeager 119
- Track 12 : RunningBrook\_124, DustyDino\_6, RunningBrook\_6, DustyDino\_124
- Track 13 : Musetta 119, Musetta 6

# **Summary of Final Annotations (See graph section above for start numbers):**

The start number called the most often in the published annotations is 2, it was called in 40 of the 40 non-draft genes in the pham.

Genes that call this "Most Annotated" start:

• ASegato\_120, ASegato\_6, Alleb\_113, Alleb\_5, DejaVu\_120, DejaVu\_4, DustyDino\_124, DustyDino\_6, Erenyeager\_119, Erenyeager\_4, Hortus1\_115, Hortus1\_4, Hubbs\_118, Hubbs\_4, Jacko\_114, Jacko\_5, Lupine\_114, Lupine\_4, Musetta\_119, Musetta\_6, Necrophoxinus\_122, Necrophoxinus\_6, OlinDD\_115, OlinDD\_4, Pavlo\_116, Pavlo\_4, PhillyPhilly\_115, PhillyPhilly\_5, Pioneer3\_115, Pioneer3\_4, Platte\_114, Platte\_4, Roman\_120, Roman\_4, RunningBrook\_124, RunningBrook\_6, StevieWelch\_124, StevieWelch\_6, Tandem\_115, Tandem\_4, Welcome 123, Welcome 6, Wolfstar 121, Wolfstar 5, Yuma 119, Yuma 6,

Genes that have the "Most Annotated" start but do not call it: •

Genes that do not have the "Most Annotated" start: •

# **Summary by start number:**

Start 2:

- Found in 46 of 46 ( 100.0% ) of genes in pham
- Manual Annotations of this start: 40 of 40
- Called 100.0% of time when present

• Phage (with cluster) where this start called: ASegato 120 (ED2), ASegato 6 (ED2), Alleb\_113 (ED1), Alleb\_5 (ED1), DejaVu\_120 (ED1), DejaVu\_4 (ED1), DustyDino\_124 (ED2), DustyDino\_6 (ED2), Erenyeager\_119 (ED2), Erenyeager\_4  $(ED2)$ , Hortus1\_115 (ED1), Hortus1\_4 (ED1), Hubbs\_118 (ED1), Hubbs\_4 (ED1), Jacko\_114 (ED1), Jacko\_5 (ED1), Lupine\_114 (ED1), Lupine\_4 (ED1), Musetta\_119 (ED2), Musetta\_6 (ED2), Necrophoxinus\_122 (ED2), Necrophoxinus\_6 (ED2), OlinDD\_115 (ED1), OlinDD\_4 (ED1), Pavlo\_116 (ED1), Pavlo\_4 (ED1), PhillyPhilly\_115 (ED1), PhillyPhilly\_5 (ED1), Pioneer3\_115 (ED1), Pioneer3\_4 (ED1), Platte\_114 (ED1), Platte\_4 (ED1), Roman\_120 (ED1), Roman\_4 (ED1), RunningBrook\_124 (ED2), RunningBrook\_6 (ED2), StevieWelch 124 (ED2), StevieWelch\_6 (ED2), Tandem\_115 (ED1), Tandem\_4 (ED1), Welcome\_123 (ED2), Welcome 6 (ED2), Wolfstar 121 (ED), Wolfstar 5 (ED), Yuma 119 (ED2), Yuma 6 (ED2),

# **Summary by clusters:**

There are 3 clusters represented in this pham: ED2, ED, ED1,

Info for manual annotations of cluster ED1: •Start number 2 was manually annotated 26 times for cluster ED1.

Info for manual annotations of cluster ED2: •Start number 2 was manually annotated 14 times for cluster ED2.

# **Gene Information:**

Gene: ASegato\_6 Start: 2189, Stop: 1716, Start Num: 2 Candidate Starts for ASegato\_6: (Start: 2 @2189 has 40 MA's), (8, 2105), (10, 2084), (20, 1988), (28, 1823), (29, 1814), (32, 1799),

Gene: ASegato\_120 Start: 61638, Stop: 61165, Start Num: 2 Candidate Starts for ASegato\_120: (Start: 2 @61638 has 40 MA's), (8, 61554), (10, 61533), (20, 61437), (28, 61272), (29, 61263), (32, 61248),

Gene: Alleb\_113 Start: 61471, Stop: 60905, Start Num: 2

Candidate Starts for Alleb\_113: (Start: 2 @61471 has 40 MA's), (5, 61420), (8, 61387), (9, 61381), (11, 61354), (14, 61336), (17, 61285), (19, 61279), (20, 61276), (21, 61222), (27, 61138), (34, 61078), (40, 60970), Gene: Alleb\_5 Start: 1992, Stop: 1426, Start Num: 2 Candidate Starts for Alleb\_5: (Start: 2 @1992 has 40 MA's), (5, 1941), (8, 1908), (9, 1902), (11, 1875), (14, 1857), (17, 1806), (19, 1800), (20, 1797), (21, 1743), (27, 1659), (34, 1599), (40, 1491), Gene: DejaVu\_4 Start: 1730, Stop: 1242, Start Num: 2 Candidate Starts for DejaVu\_4: (Start: 2 @1730 has 40 MA's), (4, 1700), (8, 1652), (14, 1601), (15, 1592), (16, 1565), (17, 1550), (20, 1541), (23, 1475), (24, 1463), (27, 1403), (30, 1364), (32, 1352), (37, 1280), (38, 1271), Gene: DejaVu\_120 Start: 62110, Stop: 61622, Start Num: 2 Candidate Starts for DejaVu\_120: (Start: 2 @62110 has 40 MA's), (4, 62080), (8, 62032), (14, 61981), (15, 61972), (16, 61945), (17, 61930), (20, 61921), (23, 61855), (24, 61843), (27, 61783), (30, 61744), (32, 61732), (37, 61660), (38, 61651), Gene: DustyDino\_6 Start: 2225, Stop: 1629, Start Num: 2 Candidate Starts for DustyDino\_6: (Start: 2 @2225 has 40 MA's), (8, 2141), (10, 2120), (20, 2024), (28, 1859), (29, 1850), (32, 1835), (42, 1637), Gene: DustyDino\_124 Start: 62315, Stop: 61719, Start Num: 2 Candidate Starts for DustyDino\_124: (Start: 2 @62315 has 40 MA's), (8, 62231), (10, 62210), (20, 62114), (28, 61949), (29, 61940), (32, 61925), (42, 61727), Gene: Erenyeager\_4 Start: 1986, Stop: 1519, Start Num: 2 Candidate Starts for Erenyeager\_4: (Start: 2 @1986 has 40 MA's), (8, 1902), (14, 1851), (17, 1800), (18, 1797), (23, 1725), (28, 1626), (29, 1617), (32, 1602), Gene: Erenyeager\_119 Start: 61647, Stop: 61180, Start Num: 2 Candidate Starts for Erenyeager\_119: (Start: 2 @61647 has 40 MA's), (8, 61563), (14, 61512), (17, 61461), (18, 61458), (23, 61386), (28, 61287), (29, 61278), (32, 61263), Gene: Hortus1\_4 Start: 1935, Stop: 1327, Start Num: 2 Candidate Starts for Hortus1\_4: (Start: 2 @1935 has 40 MA's), (5, 1884), (8, 1851), (9, 1845), (11, 1818), (14, 1800), (17, 1749), (19, 1743), (20, 1740), (21, 1686), (23, 1674), (27, 1602), (29, 1566), (34, 1542), (38, 1473), (41, 1368), Gene: Hortus1\_115 Start: 61895, Stop: 61287, Start Num: 2 Candidate Starts for Hortus1\_115: (Start: 2 @61895 has 40 MA's), (5, 61844), (8, 61811), (9, 61805), (11, 61778), (14, 61760), (17, 61709), (19, 61703), (20, 61700), (21, 61646), (23, 61634), (27, 61562), (29, 61526), (34, 61502), (38, 61433), (41, 61328), Gene: Hubbs\_4 Start: 1955, Stop: 1449, Start Num: 2

Candidate Starts for Hubbs\_4:

(Start: 2 @1955 has 40 MA's), (7, 1889), (12, 1814), (14, 1805), (17, 1754), (20, 1745), (21, 1691), (22, 1688), (23, 1679), (25, 1598), (27, 1586), Gene: Hubbs\_118 Start: 62354, Stop: 61848, Start Num: 2 Candidate Starts for Hubbs\_118: (Start: 2 @62354 has 40 MA's), (7, 62288), (12, 62213), (14, 62204), (17, 62153), (20, 62144), (21, 62090), (22, 62087), (23, 62078), (25, 61997), (27, 61985), Gene: Jacko\_5 Start: 1824, Stop: 1366, Start Num: 2 Candidate Starts for Jacko\_5: (Start: 2 @1824 has 40 MA's), (6, 1767), (8, 1740), (13, 1698), (27, 1500), (28, 1473), (29, 1464), (31, 1458), (35, 1413), Gene: Jacko\_114 Start: 60217, Stop: 59759, Start Num: 2 Candidate Starts for Jacko\_114: (Start: 2 @60217 has 40 MA's), (6, 60160), (8, 60133), (13, 60091), (27, 59893), (28, 59866), (29, 59857), (31, 59851), (35, 59806), Gene: Lupine\_114 Start: 61034, Stop: 60528, Start Num: 2 Candidate Starts for Lupine\_114: (Start: 2 @61034 has 40 MA's), (7, 60968), (12, 60893), (14, 60884), (17, 60833), (20, 60824), (21, 60770), (22, 60767), (23, 60758), (25, 60677), (27, 60665), Gene: Lupine\_4 Start: 1761, Stop: 1255, Start Num: 2 Candidate Starts for Lupine\_4: (Start: 2 @1761 has 40 MA's), (7, 1695), (12, 1620), (14, 1611), (17, 1560), (20, 1551), (21, 1497), (22, 1494), (23, 1485), (25, 1404), (27, 1392), Gene: Musetta\_119 Start: 61995, Stop: 61522, Start Num: 2 Candidate Starts for Musetta\_119: (Start: 2 @61995 has 40 MA's), (8, 61911), (10, 61890), (20, 61794), (23, 61728), (28, 61629), (29, 61620), (32, 61605), Gene: Musetta\_6 Start: 2200, Stop: 1727, Start Num: 2 Candidate Starts for Musetta\_6: (Start: 2 @2200 has 40 MA's), (8, 2116), (10, 2095), (20, 1999), (23, 1933), (28, 1834), (29, 1825), (32, 1810), Gene: Necrophoxinus\_6 Start: 2013, Stop: 1540, Start Num: 2 Candidate Starts for Necrophoxinus\_6: (Start: 2 @2013 has 40 MA's), (8, 1929), (10, 1908), (20, 1812), (28, 1647), (29, 1638), (32, 1623), Gene: Necrophoxinus\_122 Start: 62256, Stop: 61783, Start Num: 2 Candidate Starts for Necrophoxinus\_122: (Start: 2 @62256 has 40 MA's), (8, 62172), (10, 62151), (20, 62055), (28, 61890), (29, 61881), (32, 61866), Gene: OlinDD\_115 Start: 61900, Stop: 61292, Start Num: 2 Candidate Starts for OlinDD\_115: (Start: 2 @61900 has 40 MA's), (5, 61849), (8, 61816), (9, 61810), (11, 61783), (14, 61765), (17, 61714), (19, 61708), (20, 61705), (21, 61651), (23, 61639), (27, 61567), (29, 61531), (34, 61507), (38, 61438), (41, 61333),

Gene: OlinDD\_4 Start: 1935, Stop: 1327, Start Num: 2 Candidate Starts for OlinDD\_4: (Start: 2 @1935 has 40 MA's), (5, 1884), (8, 1851), (9, 1845), (11, 1818), (14, 1800), (17, 1749), (19, 1743), (20, 1740), (21, 1686), (23, 1674), (27, 1602), (29, 1566), (34, 1542), (38, 1473), (41, 1368), Gene: Pavlo\_116 Start: 62102, Stop: 61596, Start Num: 2 Candidate Starts for Pavlo\_116: (Start: 2 @62102 has 40 MA's), (7, 62036), (12, 61961), (14, 61952), (17, 61901), (20, 61892), (21, 61838), (22, 61835), (23, 61826), (25, 61745), (27, 61733), Gene: Pavlo\_4 Start: 1846, Stop: 1340, Start Num: 2 Candidate Starts for Pavlo\_4: (Start: 2 @1846 has 40 MA's), (7, 1780), (12, 1705), (14, 1696), (17, 1645), (20, 1636), (21, 1582), (22, 1579), (23, 1570), (25, 1489), (27, 1477), Gene: PhillyPhilly\_5 Start: 2151, Stop: 1663, Start Num: 2 Candidate Starts for PhillyPhilly 5: (Start: 2 @2151 has 40 MA's), (4, 2121), (8, 2073), (14, 2022), (15, 2013), (16, 1986), (20, 1962), (23, 1896), (26, 1830), (27, 1824), (30, 1785), (32, 1773), (37, 1701), (38, 1692), Gene: PhillyPhilly\_115 Start: 61640, Stop: 61152, Start Num: 2 Candidate Starts for PhillyPhilly 115: (Start: 2 @61640 has 40 MA's), (4, 61610), (8, 61562), (14, 61511), (15, 61502), (16, 61475), (20, 61451), (23, 61385), (26, 61319), (27, 61313), (30, 61274), (32, 61262), (37, 61190), (38, 61181), Gene: Pioneer3\_4 Start: 1968, Stop: 1360, Start Num: 2 Candidate Starts for Pioneer3\_4: (Start: 2 @1968 has 40 MA's), (5, 1917), (8, 1884), (9, 1878), (11, 1851), (14, 1833), (17, 1782), (19, 1776), (20, 1773), (21, 1719), (23, 1707), (27, 1635), (29, 1599), (34, 1575), (38, 1506), (41, 1401), Gene: Pioneer3\_115 Start: 61731, Stop: 61123, Start Num: 2 Candidate Starts for Pioneer3\_115: (Start: 2 @61731 has 40 MA's), (5, 61680), (8, 61647), (9, 61641), (11, 61614), (14, 61596), (17, 61545), (19, 61539), (20, 61536), (21, 61482), (23, 61470), (27, 61398), (29, 61362), (34, 61338), (38, 61269), (41, 61164), Gene: Platte\_4 Start: 1793, Stop: 1335, Start Num: 2 Candidate Starts for Platte\_4: (Start: 2 @1793 has 40 MA's), (5, 1742), (8, 1709), (9, 1703), (11, 1676), (14, 1658), (17, 1607), (19, 1601), (20, 1598), (27, 1460), (29, 1424), Gene: Platte\_114 Start: 61341, Stop: 60883, Start Num: 2 Candidate Starts for Platte\_114: (Start: 2 @61341 has 40 MA's), (5, 61290), (8, 61257), (9, 61251), (11, 61224), (14, 61206), (17, 61155), (19, 61149), (20, 61146), (27, 61008), (29, 60972), Gene: Roman\_120 Start: 63021, Stop: 62533, Start Num: 2 Candidate Starts for Roman\_120: (Start: 2 @63021 has 40 MA's), (4, 62991), (8, 62943), (14, 62892), (15, 62883), (16, 62856), (17, 62841), (20, 62832), (23, 62766), (24, 62754), (27, 62694), (30, 62655), (32, 62643), (37, 62571), (38, 62562),

Gene: Roman\_4 Start: 1934, Stop: 1446, Start Num: 2

Candidate Starts for Roman\_4: (Start: 2 @1934 has 40 MA's), (4, 1904), (8, 1856), (14, 1805), (15, 1796), (16, 1769), (17, 1754), (20, 1745), (23, 1679), (24, 1667), (27, 1607), (30, 1568), (32, 1556), (37, 1484), (38, 1475), Gene: RunningBrook\_124 Start: 62315, Stop: 61719, Start Num: 2 Candidate Starts for RunningBrook\_124: (Start: 2 @62315 has 40 MA's), (8, 62231), (10, 62210), (20, 62114), (28, 61949), (29, 61940), (32, 61925), (42, 61727), Gene: RunningBrook\_6 Start: 2225, Stop: 1629, Start Num: 2 Candidate Starts for RunningBrook\_6: (Start: 2 @2225 has 40 MA's), (8, 2141), (10, 2120), (20, 2024), (28, 1859), (29, 1850), (32, 1835), (42, 1637), Gene: StevieWelch\_6 Start: 2086, Stop: 1613, Start Num: 2 Candidate Starts for StevieWelch\_6: (Start: 2 @2086 has 40 MA's), (8, 2002), (10, 1981), (20, 1885), (28, 1720), (29, 1711), (32, 1696), Gene: StevieWelch\_124 Start: 62332, Stop: 61859, Start Num: 2 Candidate Starts for StevieWelch\_124: (Start: 2 @62332 has 40 MA's), (8, 62248), (10, 62227), (20, 62131), (28, 61966), (29, 61957), (32, 61942), Gene: Tandem\_4 Start: 1898, Stop: 1332, Start Num: 2 Candidate Starts for Tandem\_4: (Start: 2 @1898 has 40 MA's), (5, 1847), (8, 1814), (9, 1808), (11, 1781), (14, 1763), (17, 1712), (19, 1706), (20, 1703), (21, 1649), (23, 1637), (27, 1565), (34, 1505), (40, 1397), Gene: Tandem\_115 Start: 61741, Stop: 61175, Start Num: 2 Candidate Starts for Tandem\_115: (Start: 2 @61741 has 40 MA's), (5, 61690), (8, 61657), (9, 61651), (11, 61624), (14, 61606), (17, 61555), (19, 61549), (20, 61546), (21, 61492), (23, 61480), (27, 61408), (34, 61348), (40, 61240), Gene: Welcome\_6 Start: 2200, Stop: 1727, Start Num: 2 Candidate Starts for Welcome\_6: (Start: 2 @2200 has 40 MA's), (8, 2116), (10, 2095), (20, 1999), (28, 1834), (29, 1825), (32, 1810), Gene: Welcome\_123 Start: 62344, Stop: 61871, Start Num: 2 Candidate Starts for Welcome\_123: (Start: 2 @62344 has 40 MA's), (8, 62260), (10, 62239), (20, 62143), (28, 61978), (29, 61969), (32, 61954), Gene: Wolfstar\_121 Start: 63375, Stop: 62764, Start Num: 2 Candidate Starts for Wolfstar\_121: (1, 63516), (Start: 2 @63375 has 40 MA's), (3, 63360), (14, 63228), (17, 63177), (22, 63111), (27, 63012), (29, 62976), (33, 62958), (34, 62952), (35, 62925), (36, 62910), (39, 62856), Gene: Wolfstar\_5 Start: 2234, Stop: 1623, Start Num: 2 Candidate Starts for Wolfstar\_5: (1, 2375), (Start: 2 @2234 has 40 MA's), (3, 2219), (14, 2087), (17, 2036), (22, 1970), (27, 1871), (29, 1835), (33, 1817), (34, 1811), (35, 1784), (36, 1769), (39, 1715), Gene: Yuma\_119 Start: 61147, Stop: 60674, Start Num: 2

Candidate Starts for Yuma\_119: (Start: 2 @61147 has 40 MA's), (8, 61063), (10, 61042), (20, 60946), (28, 60781), (29, 60772), (32, 60757),

Gene: Yuma\_6 Start: 2096, Stop: 1623, Start Num: 2 Candidate Starts for Yuma\_6: (Start: 2 @2096 has 40 MA's), (8, 2012), (10, 1991), (20, 1895), (28, 1730), (29, 1721), (32, 1706),